## Cheatography

## Uso Básico Linux Cheat Sheet by [DavidHormigo](http://www.cheatography.com/davidhormigo/) via [cheatography.com/177637/cs/37069/](http://www.cheatography.com/davidhormigo/cheat-sheets/uso-basico-linux)

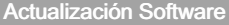

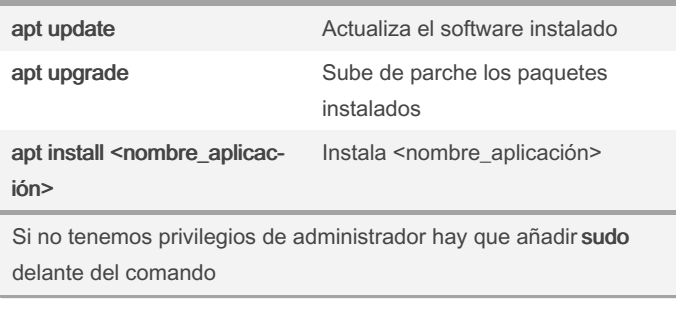

## Trabajo con directorios

mkdir <nombre\_directorio> Crea el directorio con <nombre\_directorio>

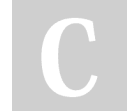

By DavidHormigo

Not published yet. Last updated 13th February, 2023. Page 1 of 1.

Sponsored by CrosswordCheats.com Learn to solve cryptic crosswords! <http://crosswordcheats.com>

[cheatography.com/davidhormigo/](http://www.cheatography.com/davidhormigo/)